This software package permits direct program loading and DSP control from within the Matlab environment. Data transfer between Matlab variables and variables in the DSP code is supported using both absolute address and symbol names. Both 32-bit and 64-bit versions of Matlab are supported.

To use this interface, the C8X\_DEBUG.mexw32/C8X\_DEBUG.mexw64 files, the C8X\_CONTROL\_DLL32.dll/ C8X\_CONTROL\_DLL64.dll files, and the desired \*.out file must be in a directory in the Matlab path, and the commands must be executed within that directory. **The 'init' command must be executed before any other commands are used.** Sample m-files and DSP software projects are provided for the OMAP-L138 and TMS320C6713 DSK.

This application supports the following hardware

- OMAP-L138 with the winDSK8 kernel in flash
- TMS320C6713 DSK with Educational DSP DSK6XXXHPI daughtercard (DSK SW3-3 must be ON) o USB and serial interfaces only (no parallel port support)
- TMS320C6416T DSK with Educational DSP DSK6XXXHPI daughtercard with software version 1.0.1.0 or later (DSK SW3-2 and SW3-3 must be ON)
	- o USB and serial interfaces only (no parallel port support)

This software requires that the host machine have the Microsoft Visual C++ 2010 SP1 Redistributable Package support software be installed. This can be downloaded from Microsoft if it is not already installed on your machine.

## **Host Port Interface Issues:**

This software package is intended to transfer data between the Matlab environment and 32-bit DSP variables that are of type *float*, *int*, or *unsigned int* only. All DSP variable addresses must be aligned on a 4-byte boundary.

## **Command Specifications:**

Numeric addresses are entered as strings, and can be specified in hexadecimal (leading 0x), octal (leading 0) or decimal per the standard C *scanf* conversions. Do not put any spaces before the symbol name. Symbolic addresses defined in a C program must have a leading underscore appended, per standard C compiler name translation conventions. Symbolic addresses must be present in the symbol table of the executable file (\*.out) in order to be accessible. Symbolic addresses can include an optional offset, such as *\_MyVar+10*. The offset value is multiplied by 4 and then added to the symbolic address, providing the equivalent of array element access.

All Matlab-variables used as data transfer arguments to the commands (*X* in the descriptions below) must be doubleprecision. Data is transferred to and from the variables in column-row order. Data being transferred to integer DSK variables will be rounded towards 0.

Command argument types are denoted as follows:

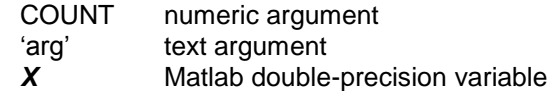

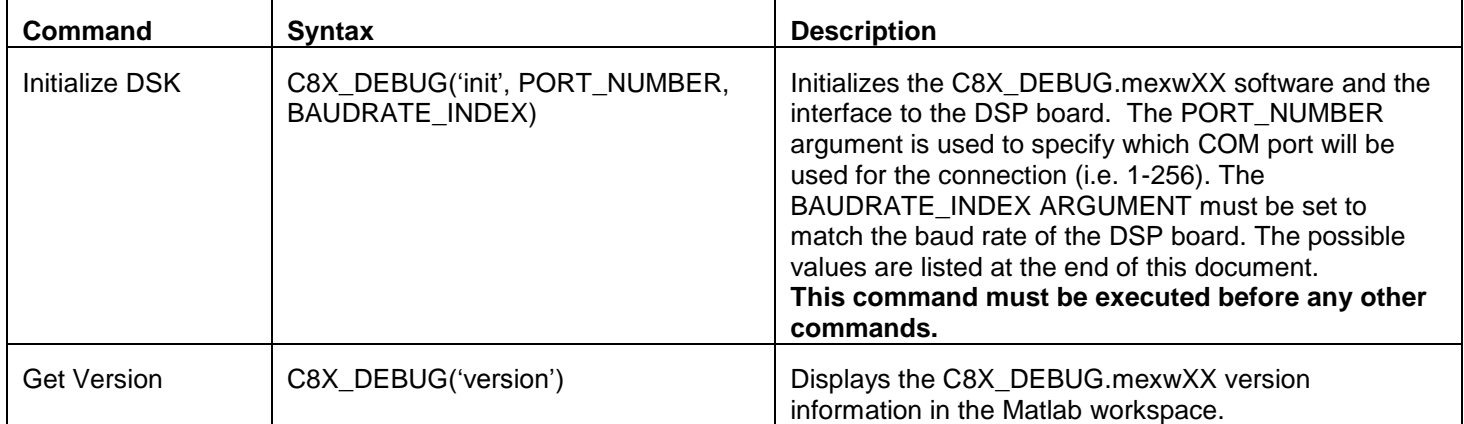

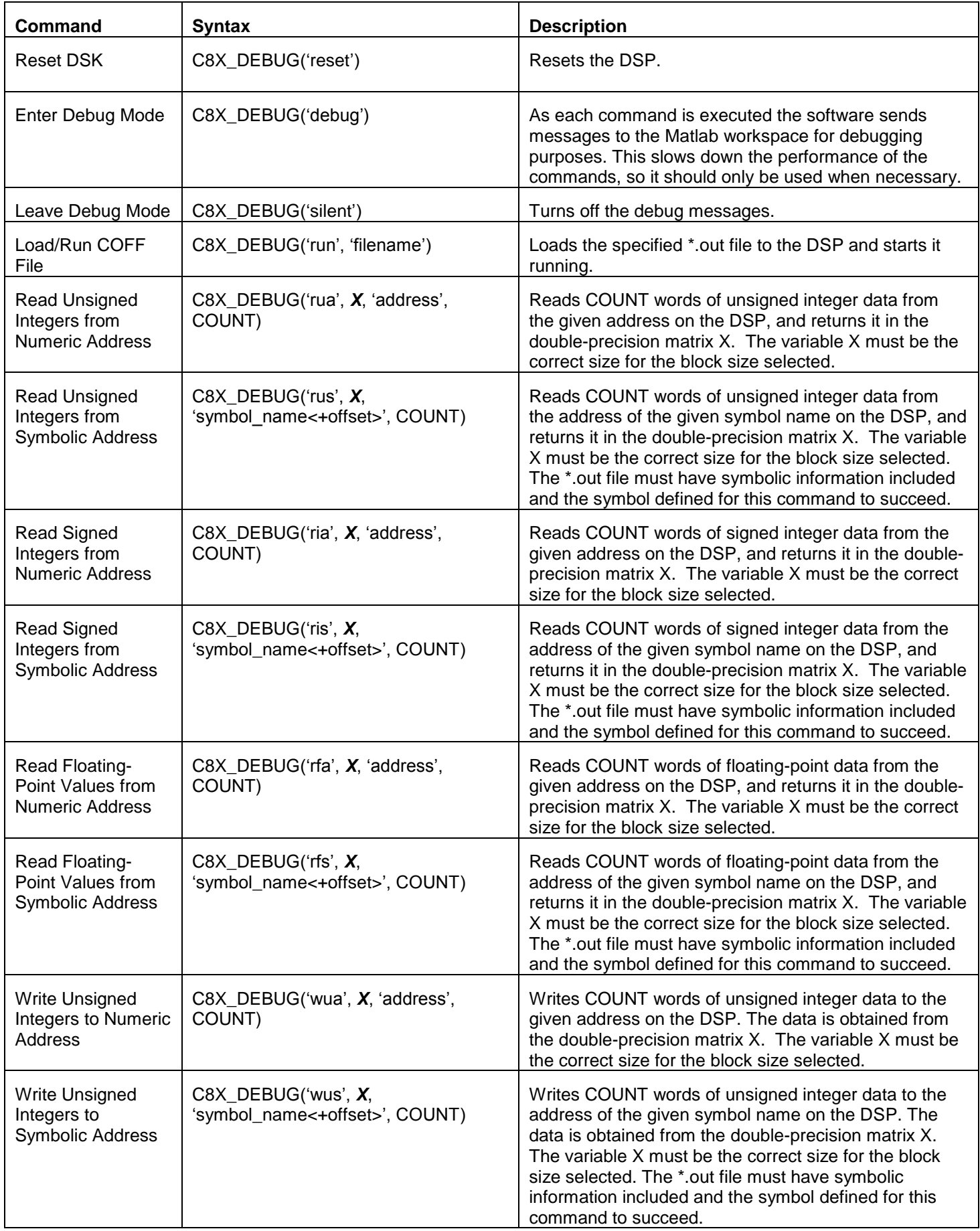

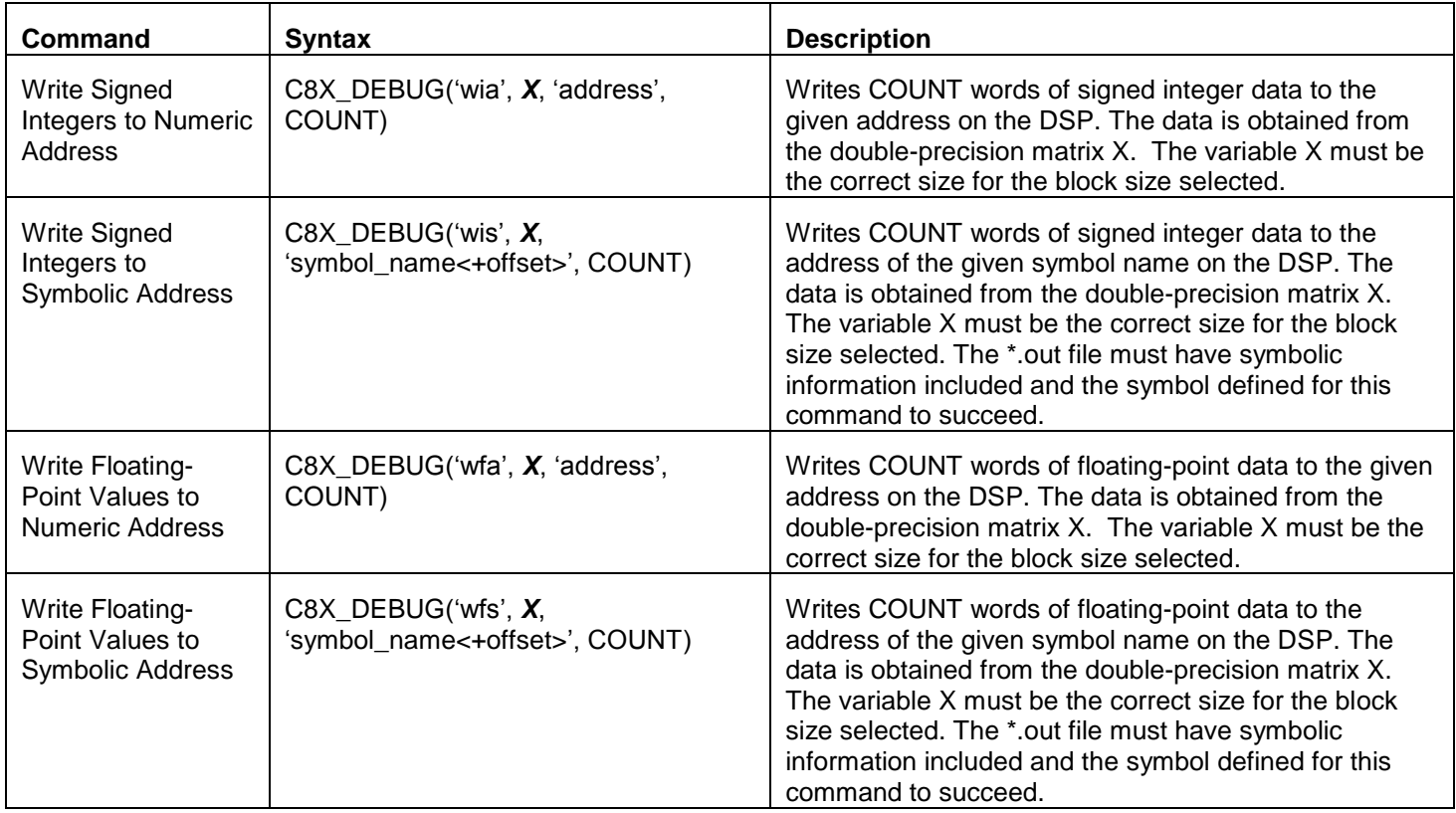

## **Supported** *BAUDRATE\_INDEX* **values:**

- 0 OMAP-L138 at 115200 baud or DSK6XXXHPI daughtercard serial interface
- 1 OMAP-L138 at 230400 baud<br>2 OMAP-L138 at 460800 baud
- 2 OMAP-L138 at 460800 baud
- OMAP-L138 at 921600 baud or DSK6XXXHPI daughtercard USB interface